**MISSIONOS è una piattaforma** *software* **per l'archiviazione dei documenti di progetto, la gestione e consultazione in tempo reale dei dati di monitoraggio, e l'***early warning*

# **MISSIONOS: Piattaforma di gestione dati webGIS**

Realizzata per connessioni 3G e superiori, il sistema è accessibile dai più comuni *browser* e da dispositivi con accesso a *internet*. Tra le sue funzionalità, MISSION consente la gestione in automatico e in tempo reale dei dati strumentali (validazione, elaborazione e rappresentazione dei dati), oltre *all'early warning*, all'archiviazione dei documenti progettuali, alla reportistica e persino al collegamento a webcam, altre piattaforme o *software* specifici.

δ.

**Italia** ltalla

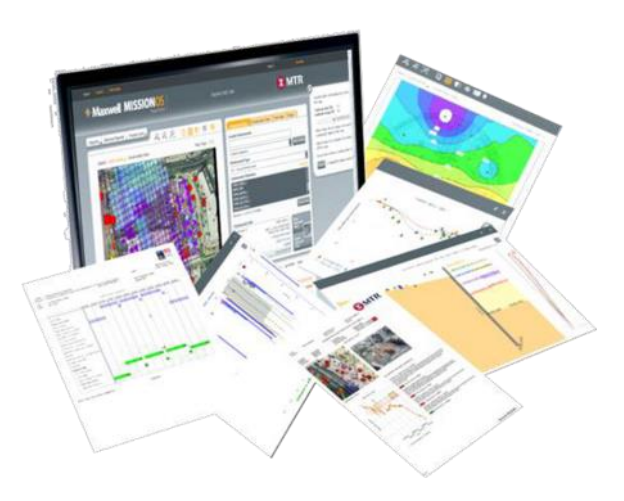

### **CARATTERISTICHE PRINCIPALI**

- Accessibile da *browser*, PC, Mac e dispositivi *touch* immettendo *userID* e *password*
- Funzionamento efficace anche su collegamenti standard 3G (1 MB/sec)
- Mappe webGIS interattive con qualsiasi sistema di riferimento e funzioni *zoom*, *pan* e area di interesse, 3D BIM
- Aggiornamento continuo e in tempo reale del *database* e delle elaborazioni grafiche
- Soglie AAA (Allerta, Azione e Allarme) come strumento previsionale e di *early warning*

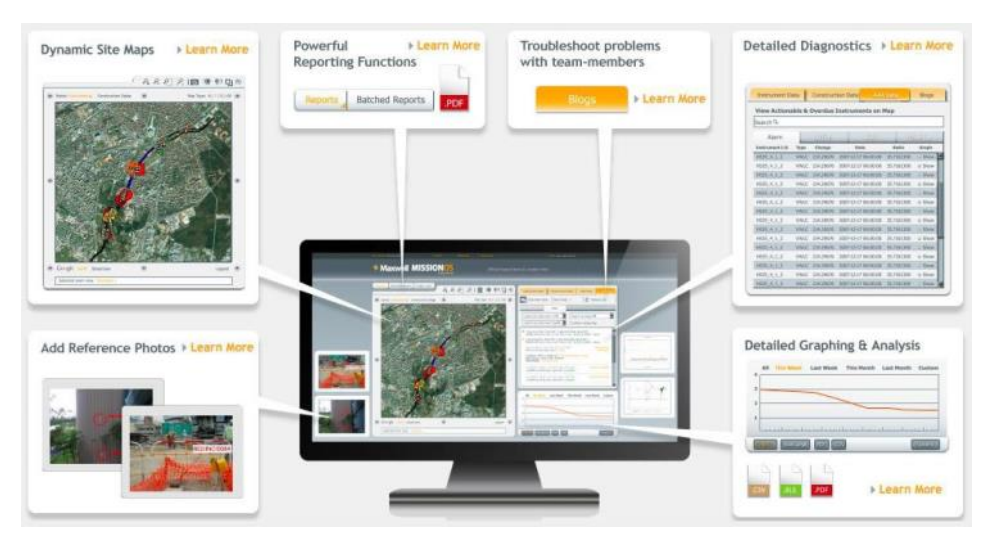

### **Strumenti, rappresentazioni grafiche e mappe**

- Caricamento dati in qualsiasi formato strutturato
- Visualizzazione in tempo reale dei parametri monitorati
- Selezione di sensori e di intervalli temporali per la visualizzazione
- Tasti interattivi per visualizzare gli strumenti in pianta (es. tipologia, Allerta, Azione, Allarme ed etichettatura)
- Visualizzazione degli schemi dell'impianto di monitoraggio
- Mappe interattive con funzioni *zoom*, *pan* e area di interesse

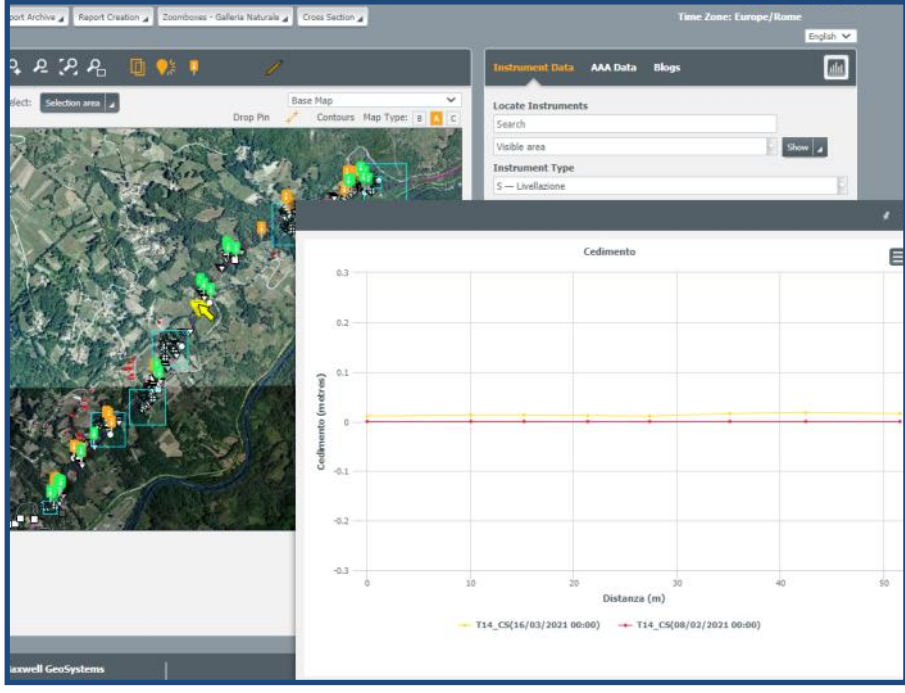

*Interfaccia grafica principale e visualizzazione dati su piattaforma: grafico delle misure riferite a due sezioni di livellazione (freccia gialla in mappa)*

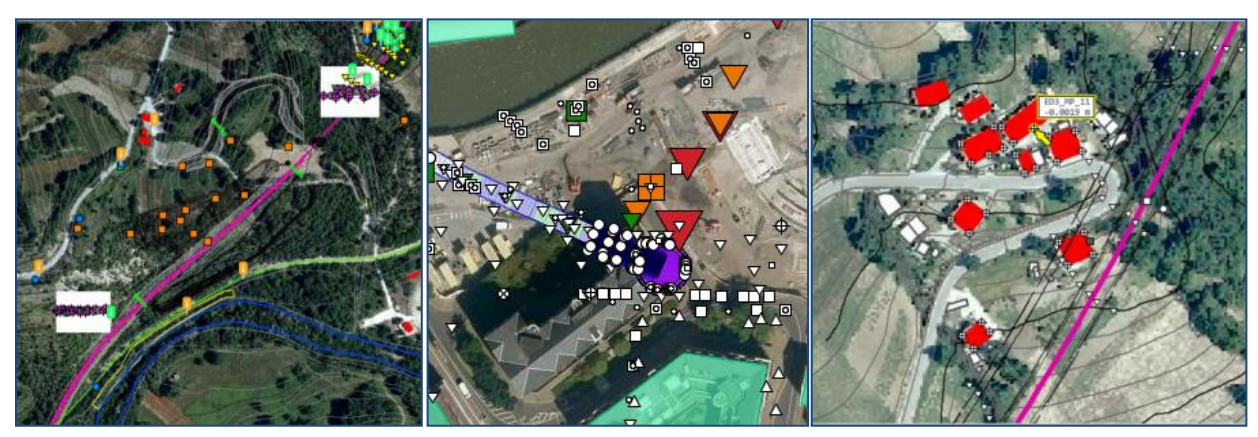

*Rappresentazioni degli strumenti in pianta. Simboli e colori distinti per: sinistra - tipologia strumentale; centro stato di allarme AAA (verde, arancio, rosso) ; destra - etichette con ID strumento e ultima misura.*

### **Elaborazione e reportistica**

- Raggruppamento di strumenti (es. griglie topografiche, sezioni, convergenze, inclinometri...) per la visualizzazione dei parametri monitorati in un'ottica globale (es. inclinazione, distorsione, stabilità ecc.) e per fornire indicazioni ai progettisti.
- Metodo osservazionale in tempo reale
- Salvataggio di mappe, definizione di *contour maps*, grafici *real-time* in formato \*.jpg, tabulati numerici in formato \*.csv

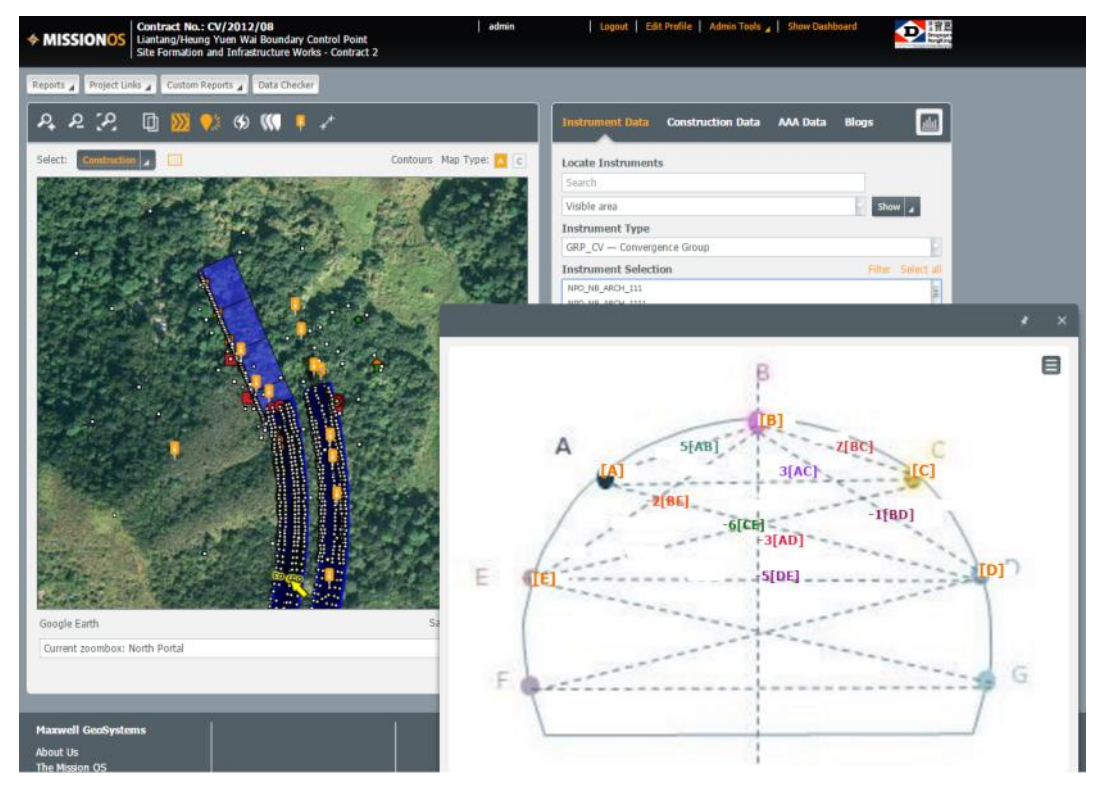

*Sezione di convergenza predisposta su piattaforma.*

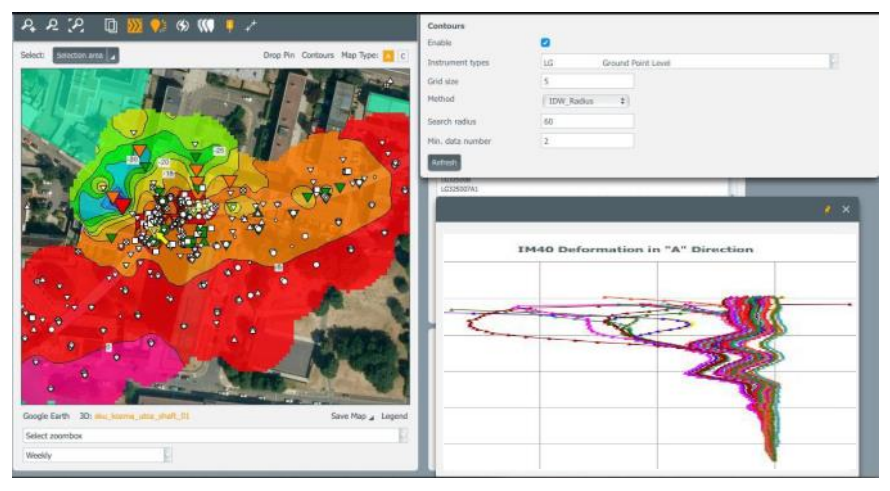

*Contour map (subsidenze, a sinistra) e strumento composito (inclinometro, sulla destra).*

## **Elaborazione e reportistica**

• Archivio documentale dedicato

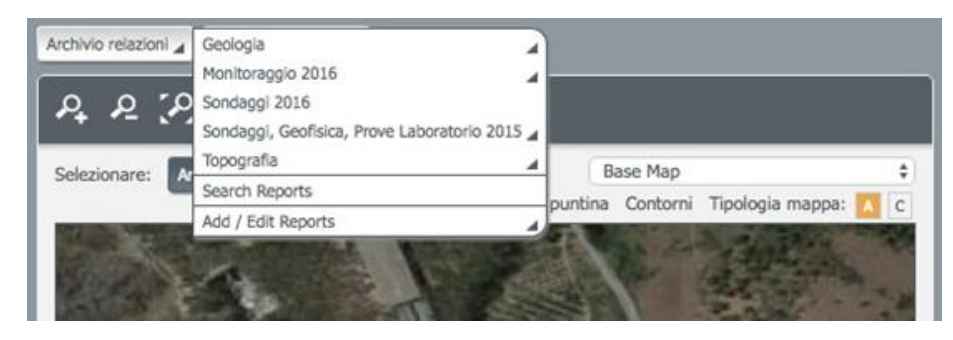

*Area dedicata all'archiviazione dei documenti di progetto.*

- *Web-report* preimpostati con grafici e tabulati numerici dei parametri desiderati
- '*Canvas*' o presentazioni grafiche componibili in continuo aggiornamento

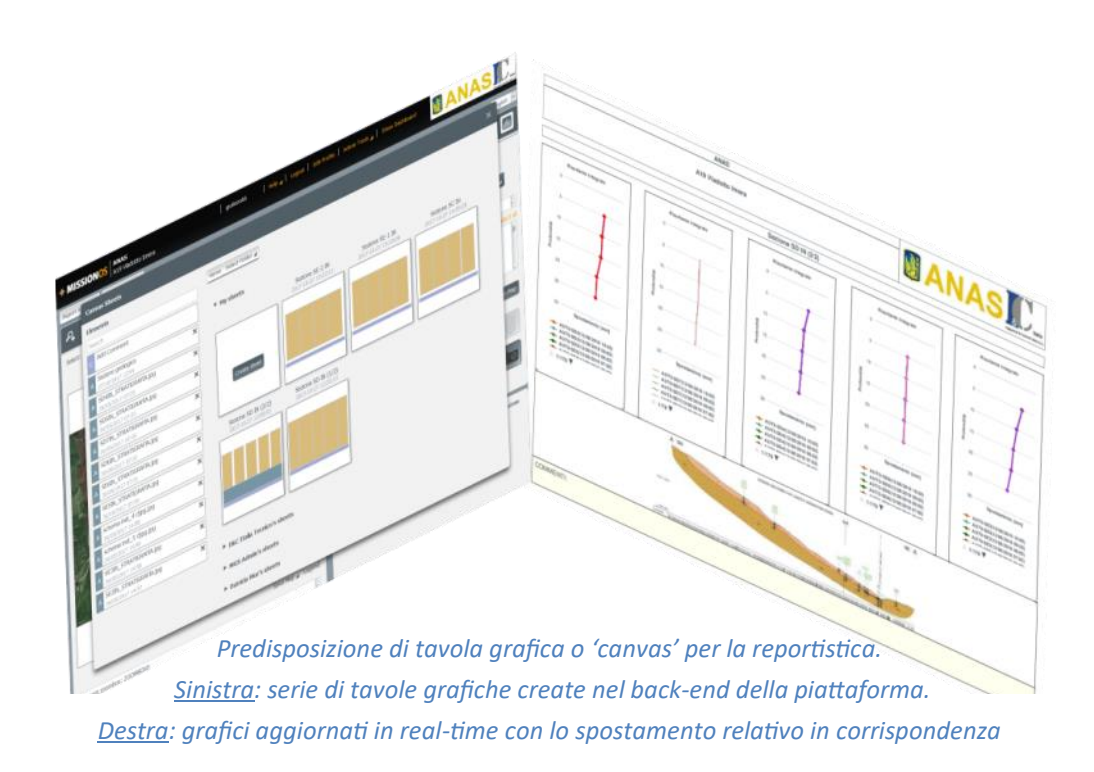

## **Allarmi e** *early warning*

- Impostazione delle soglie di allerta, azione e allarme (AAA) per ogni singolo sensore
- Procedure di notifica all'attivazione degli allarmi
- Notifiche AAA: SMS/*e-mail* del superamento delle soglie a destinatari predefiniti
- Personalizzazione di *blog* per la notifica degli utenti (es. in caso di notifiche AAA)

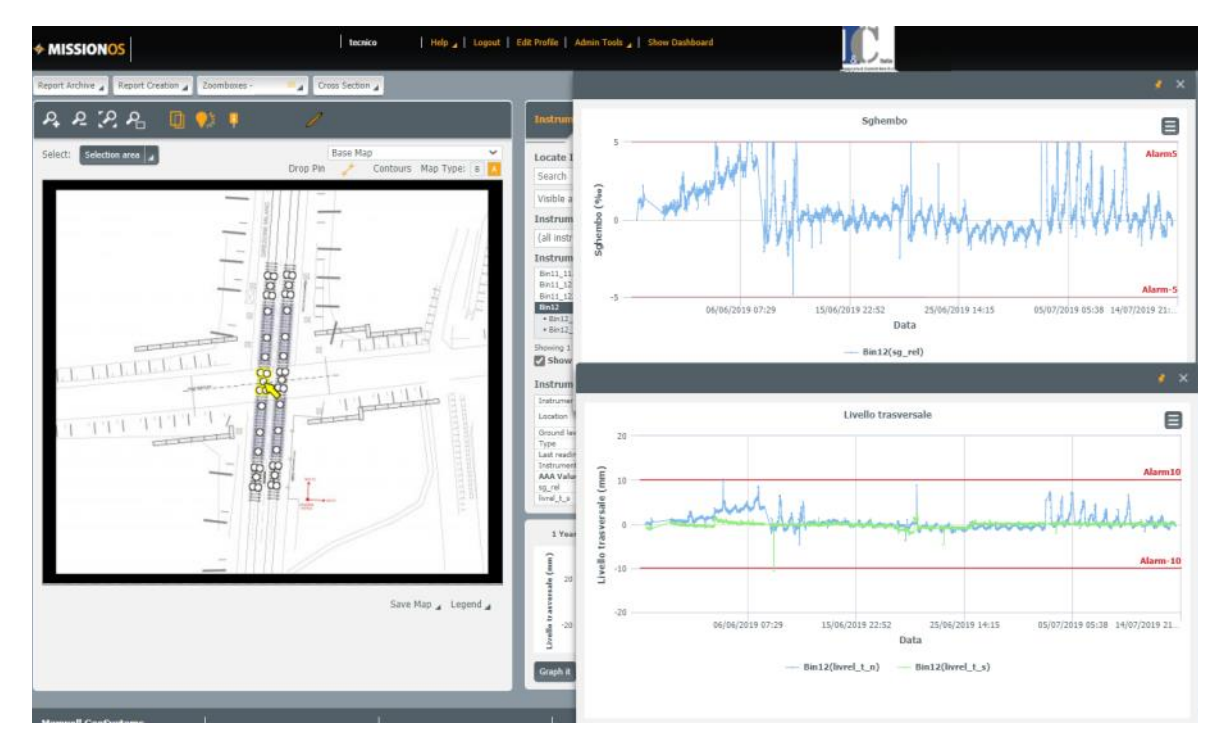

*Rappresentazione grafica degli allarmi: nell'esempio un sistema di monitoraggio topografico di binari ferroviari, e i grafici di sghembo e livello trasversale, con sovrapposte le soglie di criticità applicate.*

### **FUNZIONI SPECIALI - Visualizzazioni 3D (BIM)**

- Modelli 3D di tutti i metadati numerici mediante *SketchUp Viewer*
- Generazione e aggiornamento automatico e in tempo reale di modelli 3D e integrazione delle informazioni fornite dalla strumentazione
- Allineamento delle previsioni progettuali con l'*as-built* in corso d'opera
- Integrazione di modelli DEM da \*.dwg e \*.drg, stringhe SURPAC e nuvole di punti
- Avanzamento in tempo reale

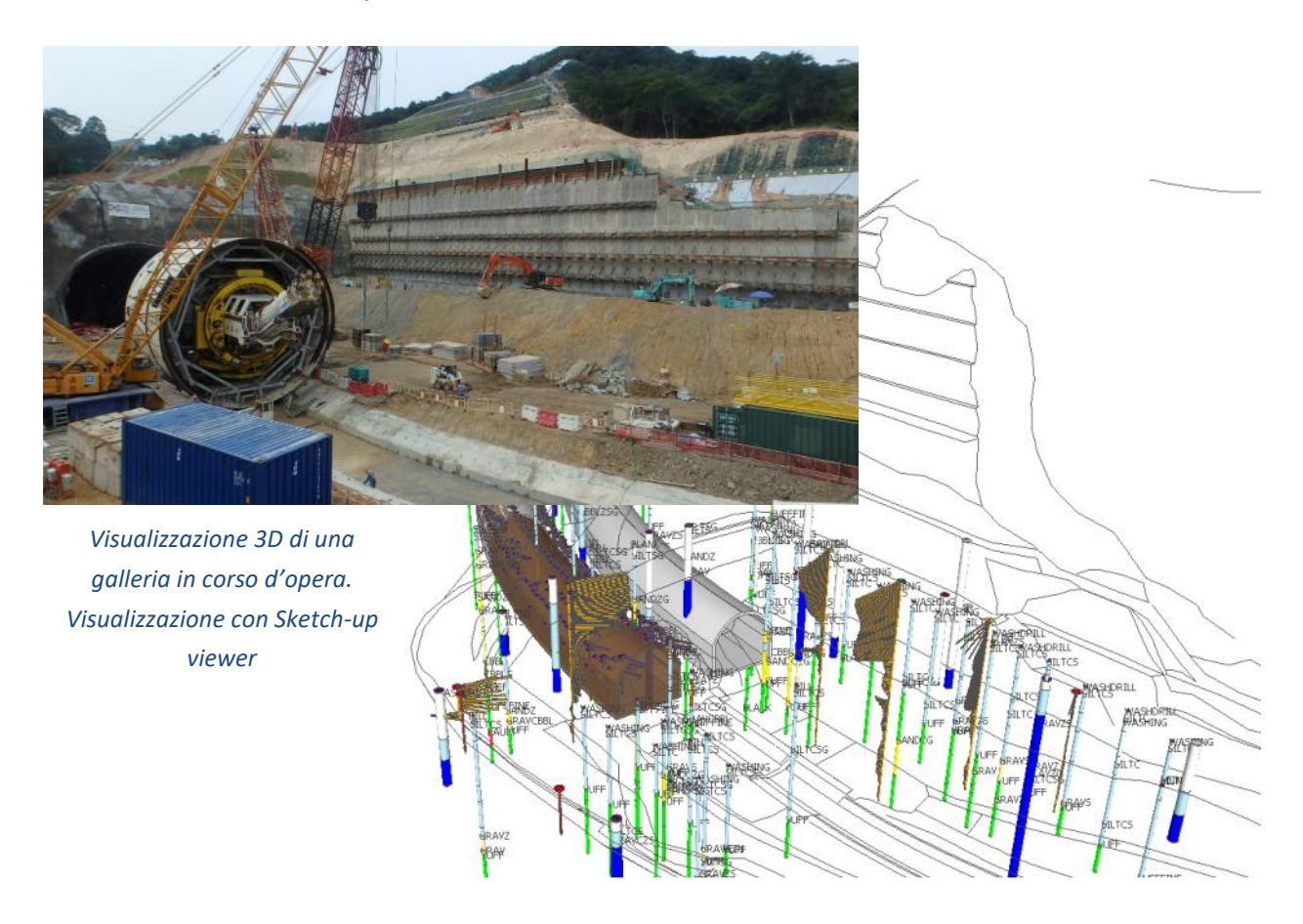

### **FUNZIONI SPECIALI - Video**

- Sorveglianza via webcam
- Sistemi di sorveglianza di terze parti
- Combinazione registrazioni ad alta risoluzione con BIM

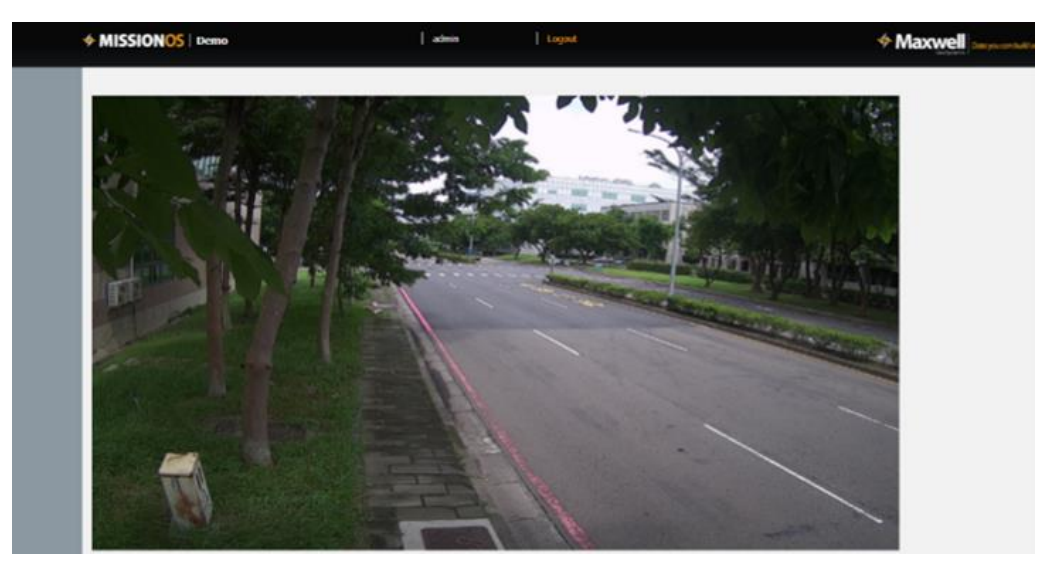

*Immagine webcam in tempo reale*

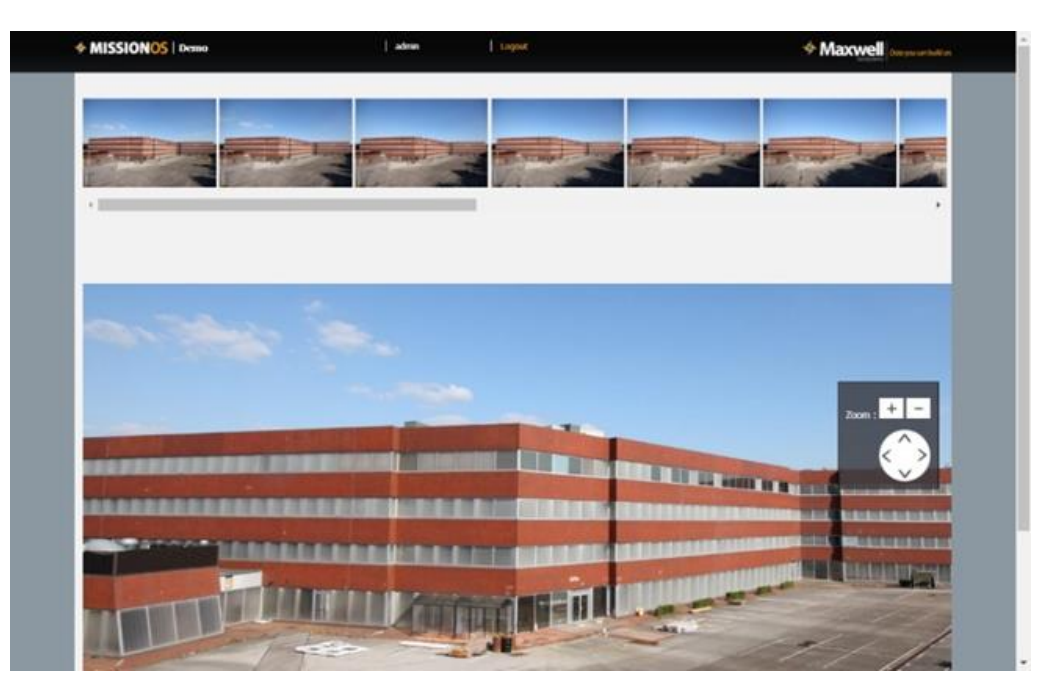

*Immagini stop motion ad alta risoluzione* 

### **SINTESI DELLE PRINCIPALI FUNZIONALITA'**

#### **Architettura**

Flessibile e basata su sistema webGIS comprende:

- Strumentazione
- Avanzamento delle attività
- Programma
- Database d'indagine
- WEBLOGS
- Rapporti *canvas* e rilegatura
- 3D BIM
- Ulteriori opzioni nel pacchetto Mission<sup>OS</sup>

#### **Piattaforma**

#### Windows, iOS Android

*Browser* più diffusi (Explorer v6.5+, Chrome, Firefox, Safari, Edge)

#### Apparecchi *touch screen*

#### **Velocità e prestazioni**

- Software ultra-leggero per PC, Mac e palmari di fascia inferiore
- Funzionamento efficace su collegamenti standard 3G (1 MB/sec)
- Pre-elaborazione avanzata per grandi volumi di dati (es. visualizzazione in tempo reale di max 50 strumenti con 2 aa di dati in meno di 10, e dei dati di 100 anelli installati da TBM (>500 MB) su planimetria o sezione in meno di 20")

#### **GIS**

- Basato su piattaforma personalizzata GIS con funzioni *zoom*, *pan* e area d'interesse
- Oggetti interattivi GIS (punti, linee e poligoni), *query* interattive e riepilogo di dati e grafici
- Dati distinguibili per tipologia, stato d'allarme, dimensioni
- Visualizzazione dei dati configurabile *ad hoc*, con la definizione di interfacce
- Aree di selezione di forma variabile
- Avanzamento nella costruzione visualizzabile in forma vettoriale interattiva
- Aggiornamento continuo dei dati
- Funzionalità *drag and drop* per una facile regolazione e messa a punto
- Revisione storica dei dati in qualsiasi momento
- Rappresentazione dei dati su mappe, per strumenti e avanzamenti
- Filtri per la visualizzazione
- Tasti interattivi per definire gerarchie ed etichettatura
- Caricamento e *link* di documenti e foto di a punti a terra oggetti (foto, \*.pdf)

#### **Tipi di dati**

- Almeno 27 tipi di strumenti precaricati, compresi:
	- Punti di controllo verticale, piastre di spostamento verticale, piezometri di Casagrande, pneumatici e VW
	- Aste estensimetriche, estensimetri multibase (asta e MEX), inclinometri, estensimetri VW, fessurimetri, celle di carico, inclinometri e livelli elettrici, punti 3D, convergenze, profilatori idraulici, accelerometro di forma, vibrometri e audimetri
	- TBM, misurazioni durante la perforazione; CCTV e altri flussi
	- Altri strumenti aggiungibili come tipologia "generale"

#### **Gruppi**

- Raggruppamento di strumenti per consentire la visualizzazione di parametri 'globali' e per fornire indicazioni ai progettisti (es. stabilità, gruppi di previsione di assestamenti in tunnel…)
- Metodo osservazionale in tempo reale

#### **Immissione di dati**

- Caratteristiche ergonomiche (individuale, record multipli, ingressi per gruppo), immissione da file (\*.xls, \*.csv, \*.txt, \*.dbf) a qualsiasi formato strutturato predefinito.
- Formati standard: es. Campbell, Datataker, RST, Geokon, Slope Indicator, Soil Instruments, Leica, Topcon, ecc.
- Oltre 40 formati predefiniti d'importazione.
- Definizione interattiva dell'importazione di dati da qualsiasi datalogger - canali multipli

#### **Audit e controllo dei dati**

- Revisione interna dei dati automatizzata
- per il controllo di integrità
- Registro completo delle modifiche
- Statistiche di accesso utenti

#### **Interazione utente**

- Digitalizzazione di oggetti e annotazioni direttamente su *cloud*
- Blog configurabili per la notifica dell'utente (es. in caso di notifiche AAA)

#### **Elaborazione dei dati**

- Accesso e diritti di modifica configurabili
- Archiviazione di dati grezzi o elaborati
- Compensazione effetti termici e mareali
- Correzione dei movimenti di fondo a lungo termine, es. per i punti di riferimento
- Revisione automatica in caso di ripristino, estensione e/o taglio del tubo

#### **Analisi**

- Grafici configurabili per variabili, intervalli temporali, parametri Y vs X nel tempo o nello spazio...
- Assi lineari o logaritmici
- Sovrapposizioni di eventi del cronoprogramma
- Stampe multiple di dati per confronto
- Animazione di dati mediante processing avanzato, per mostrare le relazioni tra le misure strumentali e i parametri di costruzione
- Strumenti di previsione per anticipare trend futuri e agevolare il processo decisionale
- Caricamento dati di previsione dalle analisi (Flac, Plaxis, Sigma/W, Seep/W, etc) e confronto risultati - previsione
- Valutazione avanzamento vs cronoprogramma

#### **Allertamento**

- Allerta, azione e allarme per ogni strumento
- Allarme assoluto o funzione, es. **f(x)**, dove x = profondità di scavo, distanza dal fronte di scavo del tunnel, ecc.
- Impostazione allarmi con funzione previsionale
- Impostazione degli allarmi verso l'alto, verso il basso o entrambi
- Impostazione di frequenza, filtri e ripetitività degli allarmi
- Correzione degli effetti di fluttuazioni e errori per cause naturali

#### **Visualizzazione e comunicazione**

- Esportazione di dati grezzi in formato Excel
- Personalizzazione di grafici interattivi
	- Definizione di sezioni attraverso i dati
- Inserimento di superfici di modellazione in sezioni trasversali
- Suite di tipi di report PDF
- Rappresentazioni grafiche (canvas) personalizzabili, loro rilegatura in rapporti complessi ed archiviazione

#### **Gestione del processo in sito**

- Rapida esportazione per riunioni quotidiane
- Report di allarme automatizzati da blog
- Riunioni con accesso ai dati aggiornati direttamente da web

#### **Visualizzazione di dati in 3D (BIM)**

- Modelli 3D dei metadati numerici consultabili con SketchUp Viewer (liberamente scaricabile). Stampe in 3D, 4D e 5D
- Integrazione di modelli DEM da \*.dwg e \*.drg, da stringhe SURPAC e nuvole di punti
- Compatibile con Google Earth

### Ingegneria & Controlli Italia s.r.l.

- TORINO Via Donati, 14 Sede legale •
- Sedi operative TORINO - Via G. Agnelli, 71 -10022 Carmagnola - Ph. +39 011 3975311

BERGAMO - Via Gramsci, 1 - 24042 Capriate San Gervasio - Ph. +39 02 92864185 - Fax 02 92864187